# Entropy Coding-based Lossless Compression of Asynchronous Event Sequences —Supplementary Material—

Ionut Schiopu and Radu Ciprian Bilcu

Huawei Technologies Oy (Finland) Co. Ltd, Tampere Handset Camera Innovation Lab

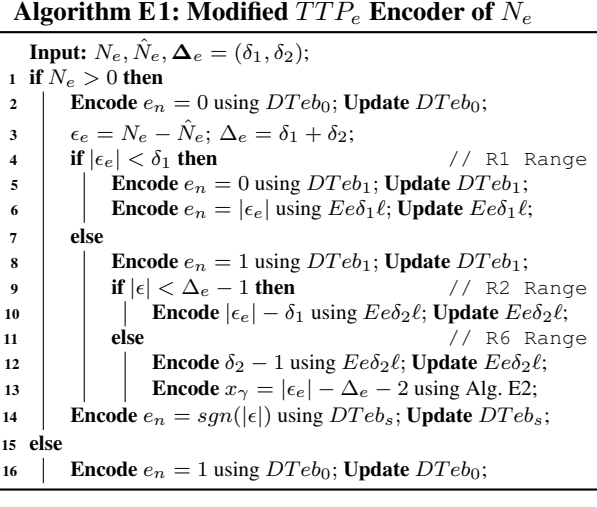

## Algorithm E2: Modified EGC Encoder of  $x_{\gamma}$

Input:  $x_{\gamma}$ 1 if  $x_{\gamma} = 1$  then 2 **Encode**  $x_n = 1$  using BR4; Update BR4 using (1); <sup>3</sup> else 4 |  $N = \lfloor log_2(x_\gamma) \rfloor$ ; //  $(x_\gamma)_{(10)} = \overline{1b}_{N-1} \dots b_1 b_{0}_{(2)}$ 5  $\int$  for  $i = 1, 2, ..., N$  do // Unary rep. of N 6 **Leap Encode**  $x_n = 0$  using BR4; **Update** BR4; 7 Encode  $x_n = 1$  using  $BR4$ ; Update  $BR4$ ; **8** Binarize  $(x_{\gamma})_{(10)}$  as  $\overline{1b_{N-1} \dots b_1 b_0}_{(2)}$ ; 9 **for**  $i = N - 1, N - 2, ..., 0$  **do** // Last N digits 10 **Encode**  $x_n = b_i$  using BR5; Update BR5;

Algorithm E3: Modified  $TTP_y$  Encoder of y **Input:**  $y, \hat{y}, [1, W], \Delta = (\delta_1, \delta_2, \delta_3);$  $\epsilon_y = y - \hat{y}$ ;  $\Delta_y = \delta_1 + \delta_2 + \delta_3$ ; 2 if  $|\epsilon_y| < \Delta_y$  then **Encode**  $y_n = 0$  using  $DTy_{00}$ ; **Update**  $DTy_{00}$ ;<br>4 **if**  $|\epsilon_y| < \delta_1$  **then** // R1 Range if  $|\epsilon_y| < \delta_1$  then 5 | Encode  $y_n = 0$  using  $DTyb_1$ ; Update  $DTyb_1$ ; **Encode**  $y_n = |\epsilon_y|$  using  $Ey\delta_1\ell$ ; **Update**  $Ey\delta_1\ell$ ; <sup>7</sup> else **Encode**  $y_n = 1$  using  $DTy_{b_1}$ ; Update  $DTyb_1$ ; 9 if  $|\epsilon_y| < \delta_1 + \delta_2$  then // R2 Range **Encode**  $y_n = 0$  using  $DTyb_2$ ; Update  $DTyb_2$ ; **Encode**  $|\epsilon_y| - \delta_1$  using  $E y \delta_2 \ell$ ; Update  $E y \delta_2 \ell$ ; else  $1/$  R3 Range **Encode**  $y_n = 1$  using  $DTyb_2$ ; **Update**  $DTyb_2$ ; **Encode**  $|\epsilon_y|$ - $\delta_1$ - $\delta_2$  using  $E y \delta_3 \ell$ ; Update  $E y \delta_3 \ell$ ; else // R5 Range **Encode**  $y_n = 1$  using  $DTy_{00}$ ; **Update**  $DTy_{00}$ ;  $\big| y_2 = \hat{y} + \Delta_y; n_2 = \lceil \log_2{(W - y_2 + 1)} \rceil;$ **Binarize**  $(W - y)_{(10)}$  as  $\overline{b_{n_2-1} \dots b_1 b_0}_{(2)}$ ; **for**  $i = 0, 1, \ldots, n_2 - 2$  do **Encode**  $y_{n+i} = b_i$  using  $ByL$ ; **Update**  $ByL$ ; 21 if  $\overline{b_{n_2-1} \dots b_1 b_0} \leq W - y_2 + 1 - 2^{n_2-1}$  then **Encode**  $x_n = b_{n_2-1}$  using BR5; Update BR5;

#### Algorithm E4: Modified  $TTP_x$  Encoder of x

```
Input: x, \hat{x}, c_x (to signal sorted x), [1, H], \Delta = (\delta_1, \delta_2, \delta_3);
1 \epsilon_x = x - \hat{x}; \Delta_x = \delta_1 + \delta_2 + \delta_3;
2 if |\epsilon_x| < \Delta_x then
3 Encode x_n = 0 using DTxb_0; Update DTxb_0;
4 if |\epsilon_x| < \delta_1 then // R1 Range
5 | Encode x_n = 0 using DTxb_1; Update DTxb_1;
6 Encode x_n = |\epsilon_x| using Ex\delta_1 \ell; Update Ex\delta_1 \ell;
7 else
8 Encode x_n = 1 using DTxb_1; Update DTxb_1;<br>
if |\epsilon_x| < \delta_1 + \delta_2 then // R2 Range
9 if |\epsilon_x| < \delta_1 + \delta_2 then
10 | Encode x_n = 0 using DTxb_2; Update DTxb_2;
11 Encode |\epsilon_x| - \delta_1 using Ex\delta_2\ell; Update Ex\delta_2\ell;
12 else 1/ R3 Range
13 Encode x_n = 1 using DTxb_2; Update DTxb_2;
14 Encode |\epsilon_x|-\delta_1-\delta_2 using Ex \delta_3 \ell; Update Ex \delta_3 \ell;
15 if c_x then \frac{1}{x} if \frac{1}{x} then \frac{1}{x} if \frac{1}{x} and \frac{1}{x} if \frac{1}{x} if \frac{1}{x} if \frac{1}{x} if \frac{1}{x} if \frac{1}{x} if \frac{1}{x} if \frac{1}{x} if \frac{1}{x} if \frac{1}{x} if \frac{1}{x} if \frac{1}{x16 Encode sgn(|\epsilon_x|) using DTxb<sub>s</sub>; Update DTxb<sub>s</sub>;
17 else
18 | Encode x_n = 1 using DTxb_0; Update DTxb_0;
19 x_1 = \hat{x} - \Delta_x; n_1 = \lceil \log_2 x_1 \rceil;20 x_2 = \hat{x} + \Delta_x; n_2 = \lceil \log_2 (H - x_2 + 1) \rceil;21 if x_1 < 1 then // Deterministic case R5
22 Binarize (H - x)_{(10)} as \overline{b_{n_2-1} \dots b_1 b_0}_{(2)};
23 for i = 0, 1, ..., n_2 - 2 do
24 | | Encode x_{n+i} = b_i using BxL; Update BxL;
25 if \overline{b_{n_2-1} \dots b_1 b_0} \leq H - x_2 + 1 - 2^{n_2-1} then
26 Encode x_n = b_{n_2-1} using BR5; Update BR5;
27 else if x_2 > H then // Deterministic case R4
28 Binarize (x - 1)_{(10)} as b_{n_1-1} \ldots b_1 b_{0}_{(2)};
29 for i = 0, 1, ..., n_1 - 2 do
30 Encode x_{n+i} = b_i using BxL; Update BxL;
31 if \overline{b_{n_1-1} \dots b_1 b_0} \le x_1 - 2^{n_1-1} then
32 | | Encode x_n = b_{n_1-1} using BR4; Update BR4;
33 else
34 if x \leq \hat{x} - \Delta_x, then // R4 Range
35 Encode x_n = 0 using DTxb_1^d; Update DTxb_1^d;
36 Binarize (x - 1)_{(10)} as \overline{b_{n_1-1}} \dots b_1 b_{0}_{(2)};37 for i = 0, 1, ..., n_1 - 2 do
38 | | | Encode b_i using BxL; Update BxL;
39 if \overline{b_{n_1-1} \dots b_1 b_0} \leq x_1 - 2^{n_1-1} then
40 \parallel \parallel Encode b_{n_1-1} using BR4; Update BR4;
41 else 1/RS Range
42 Encode x_n = 1 using DTxb_1^d; Update DTxb_1^d;
43 Binarize (H - x)_{(10)} as \overline{b_{n_2-1} \dots b_1 b_0}_{(2)};
44 for i = 0, 1, ..., n_2 - 2 do
45 \parallel \parallel \parallel Encode b_i using BxL; Update BxL;
46 if \overline{b_{n_2-1} \dots b_1 b_0} \leq H - x_2 + 1 - 2^{n_2-1} then
47 | | Encode b_{n_2-1} using BR5; Update BR5;
```
#### Algorithm D1: Modified  $TTP_x$  Decoder of x **Input:**  $\hat{x}$ ,  $[1, H]$ ,  $c_x$ ,  $\Delta = (\delta_1, \delta_2, \delta_3)$ ; Output:  $x$ ;  $1 \thinspace b_0 \leftarrow$  Decode using  $DTxb_0$ ; Update  $DTxb_0$ ; 2 if  $b_0 = 0$  then 3  $b_1 \leftarrow$  Decode using  $DTxb_1$ ; Update  $DTxb_1$ ; 4 if  $b_1 = 0$  then  $x \leftarrow$  Decode using  $Ex\delta_1 \ell$ ; Update  $Ex\delta_1 \ell$ ; <sup>5</sup> else 6  $\vert$   $\vert$   $b_2 \leftarrow$  Decode using  $DTxb_2$ ; Update  $DTxb_2$ ;  $7$  **if**  $b_2 = 0$  **then** // R2 Range 8  $x=\delta_1+$  Decode using  $Ex\delta_2\ell$ ; Update  $Ex\delta_2\ell$ ;<br>
else  $x=\delta_1+\delta_2+$ Decode using  $Ex\delta_3\ell$ ; Update  $Ex\delta_3$ else  $x = \delta_1 + \delta_2 +$ Decode using  $Ex\delta_3\ell$ ; Update  $Ex\delta_3\ell$ ; 10  $b_s = 1;$ 11 if  $c_x$  then  $b_s \leftarrow$  Decode using  $DTxb_s$ ; Update  $DTxb_s$ ; 12  $x \leftarrow (b_s = 0) ?(\hat{x} - x) : (\hat{x} + x);$ <sup>13</sup> else 14  $x = 0; x_1 = \hat{x} - \delta_1 - \delta_2 - \delta_3; x_2 = \hat{x} + \delta_1 + \delta_2 + \delta_3;$ 15  $\left| n_1 = \lceil \log_2 x_1 \rceil; n_2 = \lceil \log_2 (H - x_2 + 1) \rceil; \right.$ 16 **if**  $x_1 < 1$  then // Deterministic case R5 17 **for**  $i = 0, 1, ..., n_2 - 2$  do 18 **b**  $\leftarrow$  **Decode** using  $BxL$ ; **Update**  $BxL$ ; 19 **if**  $b = 1$  then  $x = (1 \ll i)|x;$

**if**  $x \le H - x_2 + 1 - 2^{n_2-1}$  then  $\vert \vert \vert b \leftarrow$  Decode using *BR*5; Update *BR*5; **if b** = 1 then  $x = (1 \ll (n_2 - 1)) | x;$ 23 else if  $x_2 > H$  then // Deterministic case R4 **for**  $i = 0, 1, ..., n_1 - 2$  **do**<br>25 **for**  $i = 0, 1, ..., n_1 - 2$  **do**  $b \leftarrow$  Decode using  $BxL$ ; Update  $BxL$ ; **if b** = 1 then  $x = (1 \ll i)|x|$ ; **if**  $x \le x_1 - 2^{n_1-1}$  then **b**  $\leftarrow$  **Decode** using *BR*4; **Update** *BR*4; 29 if  $b = 1$  then  $x = (1 \ll (n_1 - 1)) | x;$ <sup>30</sup> else  $b_1^d \leftarrow \textbf{Decode}$  using  $DTxb_1^d$ ; Update  $DTxb_1^d$ ; 32 if  $b_1^d$ // R4 Range **for**  $i = 0, 1, ..., n_1 - 2$  do 34 b + Decode using  $BxL$ ; Update  $BxL$ ; **i if**  $b = 1$  then  $x = (1 \ll i)|x|$ ; **if**  $x \le x_1 - 2^{n_1-1}$  then | | | b ← Decode using BR4; Update BR4; **i if**  $b = 1$  then  $x = (1 \ll (n_1 - 1)) | x;$  else  $1/RS$  Range **for**  $i = 0, 1, ..., n_2 - 2$  do 41 b ← Decode using  $BxL$ ; Update  $BxL$ ; 42 | | | if  $b = 1$  then  $x = (1 \ll i)\overline{x}$ ; **if**  $x \le H - x_2 + 1 - 2^{n_2-1}$  then **b**  $\leftarrow$  **Decode** using *BR*5; Update *BR*5; 45 | | | if  $b = 1$  then  $x = (1 \ll (n_2 - 1)) | x;$ 46 Return  $x$ ;

Algorithm D2: Modified  $TTP_e$  Decoder of  $N_e$ 

**Input:**  $\hat{N}_e$ ,  $\Delta = (\delta_1, \delta_2)$ ; Output:  $N_e$ ; 1 b<sub>0</sub> ← **Decode** using  $D T e b_0$ ; **Update**  $D T e b_0$ ; 2 if  $b_0 = 0$  then 3  $b_1 \leftarrow$  Decode using  $DTeb_1$ ; Update  $DTeb_1$ ;<br>4 if  $b_1 = 0$  then  $e \leftarrow$  Decode using  $Ee\delta_1\ell$ ; Up if  $b_1 = 0$  then  $e \leftarrow$  Decode using  $Ee\delta_1 \ell$ ; Update  $Ee\delta_1 \ell$ ; <sup>5</sup> else 6  $\vert$   $\vert$   $e \leftarrow$  **Decode** using  $D T e b_2$ ; **Update**  $D T e b_2$ ; 7 if  $e = \delta_2 - 1$  then 8  $\vert \vert$   $\vert$   $e \leftarrow \delta_1 + \delta_2 - 2 +$  **Decode** using Alg. 3; 9 else  $e \leftarrow \delta_1 + e$ ; 10  $b_s \leftarrow$  Decode using  $DTeb_s$ ; Update  $DTeb_s$ ; 11 **Return**  $N_e = (b_s = 0) ?(\hat{N}_e - e) : (\hat{N}_e + e);$ <sup>12</sup> else 13 **Return**  $N_e = 0$ 

#### Algorithm D3: Modified EGC Decoder of  $x_{\gamma}$

Output:  $x_{\gamma}$ ; 1  $x<sub>γ</sub>$  ←Decode using BR4; Update BR4; 2 if  $x_\gamma=0$  then 3  $N = 1$ ;  $x_{\gamma} \leftarrow$ Decode using *BR*4; Update *BR*4; 4 while  $x = 0$  do 5  $\vert$   $N = N + 1; x_{\gamma} \leftarrow$ **Decode** using *BR*4; **Update** *BR*4; 6 **for**  $i = N - 1, N - 2, ..., 0$  do 7  $\Box$   $x_{\gamma} = (x_{\gamma} \ll 1) + \text{Decode using } BR5$ ; Update  $BR5$ ; 8 Return  $x_{\gamma}$ ;

### Algorithm D4: Modified  $TTP<sub>y</sub>$  Decoder of y

```
Input: \hat{y}, [1, W], \Delta = (\delta_1, \delta_2, \delta_3);
   Output: y;
1 b_0 \leftarrow Decode using DTy_{00}; Update DTyb_0 using (1);
2 if b_0 = 0 then
3 \big| b_1 \leftarrow Decode using DTyb_1; Update DTyb_1;
4 if b_1 = 0 then // R1 Range
5 | y = \hat{y} + \textbf{Decode} using E y \delta_1 \ell; Update E y \delta_1 \ell;
6 else
7 \vert \quad \vert \quad b_2 \leftarrow Decode using DTyb_2; Update DTyb_2;
8<br>9 y \leftarrow \hat{y} + \delta_1;<br>if b_2 = 0 then
9 if b_2 = 0 then \begin{array}{|l|l|} 9 & \text{if } b_2 = 0 \end{array} if y = y + \text{Decode using } E y \delta_2 \ell; Update E y \delta_2 \ell;
              | y=y+\textbf{Decode} using Ey\delta_2\ell; Update Ey\delta_2\ell;
11 else 1/ R3 Range
12 | | | y=y+\delta_2+Decode using Ey\delta_3\ell; Update Ey\delta_3\ell;
13 else // R5 Range
14 \vert y = 0; n_2 = \lceil \log_2{(W - \hat{y} - \delta_1 - \delta_2 - \delta_3 + 1)} \rceil;15 for i = 0, 1, ..., n_2 - 2 do
16 \Big| b ← Decode using ByL; Update ByL;
17 if b = 1 then y = (1 \ll i)|y|;
18 if y \leq W - \hat{y} - \delta_1 - \delta_2 - \delta_3 + 1 - 2^{n_2-1} then
19 \overline{b} \leftarrow Decode using BR5; Update BR5;
20 if b = 1 then y = (1 \ll (n_2 - 1)) | y;21 Return y;
```